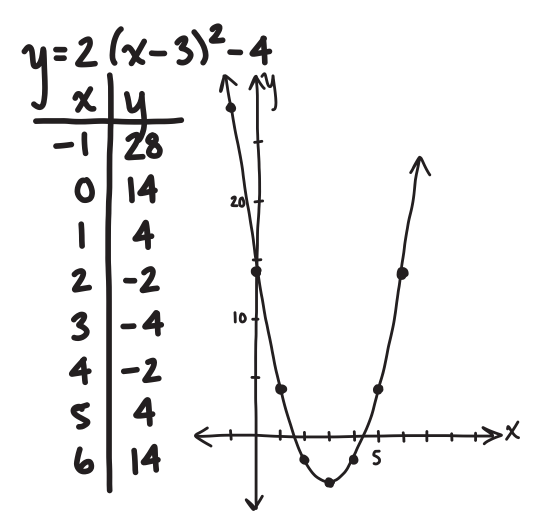

Figure 11.1 Teacher-generated notes.